## **LibreOffice Pour les Nuls**

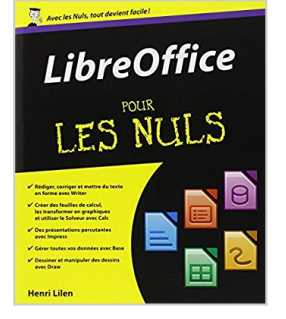

Henri LILEN

La Télécharger *D* Lire En Ligne

**LibreOffice Pour les Nuls** Henri LILEN

A LA DECOUVERTE DE LIBREOFFICE. LE TRAITEMENT DE TEXTE WRITER. LE TABLEUR CALC. BASES DE DONNEES. LE MODULE DE PRESENTATION IMPRESS. LE MODULE GRAPHIQUE DRAW. APPLICATIONS CROISEES. LES DIX COMMANDEMENTS

**[Telecharger](http://bookspofr.club/fr/read.php?id=2754049207&src=fbs)** [LibreOffice Pour les Nuls ...pdf](http://bookspofr.club/fr/read.php?id=2754049207&src=fbs)

**[Lire en Ligne](http://bookspofr.club/fr/read.php?id=2754049207&src=fbs)** [LibreOffice Pour les Nuls ...pdf](http://bookspofr.club/fr/read.php?id=2754049207&src=fbs)

# **LibreOffice Pour les Nuls**

Henri LILEN

### **LibreOffice Pour les Nuls** Henri LILEN

A LA DECOUVERTE DE LIBREOFFICE. LE TRAITEMENT DE TEXTE WRITER. LE TABLEUR CALC. BASES DE DONNEES. LE MODULE DE PRESENTATION IMPRESS. LE MODULE GRAPHIQUE DRAW. APPLICATIONS CROISEES. LES DIX COMMANDEMENTS

#### **Téléchargez et lisez en ligne LibreOffice Pour les Nuls Henri LILEN**

480 pages Extrait Extrait de l'introduction

Bienvenue dans Libre Office pour les Nuls, la nouvelle version de la célèbre suite OpenOffice.org.

Vous avez besoin d'un excellent traitement de texte ? D'un tableur ? D'une base de données ou d'un logiciel de présentation ? D'un programme de dessin évolué ? Vous trouverez tout cela, et même un peu plus, dans LibreOffice.

Cette suite regroupe d'excellents programmes de bureautique qui savent rester très faciles d'utilisation, et probablement plus instinctifs à utiliser que d'autres grands programmes concurrents. Qui plus est, cette collection est totalement gratuite. C'est à n'y pas croire !

Ne demandez surtout pas LibreOffice en boutique. Si vous entrez dans n'importe quel bon magasin d'informatique pour acquérir un traitement de texte, un tableur ou un logiciel de présentation, il y a fort à parier que le vendeur vous propose la suite Microsoft Office. Cela, à titre onéreux, bien entendu. Mais jamais la suite OpenOffice puisqu'elle est gratuite !

Pourquoi choisir LibreOffice ?

Je suppose que, comme la majorité des utilisateurs, vous avez besoin d'une collection de programmes de bureautique pour exécuter vos tâches courantes. Cela, que vous soyez un particulier, une entreprise ou une administration.

Un traitement de texte pour commencer, puisque c'est le programme de bureautique le plus utilisé en France, tout comme dans le monde entier. Probablement ensuite un tableur, deuxième programme d'utilisation courante, ainsi que le prouvent les statistiques qui, on le sait, ne mentent jamais. Dans ce cas, ainsi que dans bien d'autres, d'ailleurs, LibreOffice est exactement ce qu'il vous faut.

Peut-être avez-vous déjà pratiqué et apprécié la suite bureautique concurrente Microsoft Office ? Si oui, vous allez adorer la collection LibreOffice !

- LibreOffice regroupe les programmes principaux suivants (Figure i.1) :

Le traitement de texte Writer. Il correspond à Word dans la suite Microsoft Office. Writer possède quasiment toutes les qualités de Word et, en rédigeant du texte, vous verrez aussi les mots mal orthographiés se souligner d'un trait ondulé rouge.

- Le tableur Cale, correspondant à Excel dans Microsoft Office.
- Le module de présentation Impress, correspondant à PowerPoint dans Microsoft Office.
- La base de données Base, correspondant à Access dans Microsoft Office.
- Formule, pour les rédacteurs utilisant des formules mathématiques savantes.

- Mais de plus, LibreOffice se paye le luxe d'offrir un très remarquable programme de dessin, Draw, digne des meilleurs outils professionnels. Facile d'emploi, il n'a pas de contrepartie dans la suite Microsoft Office. Présentation de l'éditeur

Cette suite bureautique était autrefois connue sous le nom de OpenOffice. L'intérêt de cette nouvelle version 3 entièrement gratuite est qu'elle tourne sous les plate-formes Windows, Linux et Mac OS X et est compatible au niveau des formats de fichiers avec la suite Office 2010 de Microsoft, la suite bureautique la plus utilisée au monde.

#### **Au programme :**

L'environnement LibreOffice, Writer, créer et mettre en page un document, Tableaux et graphiques, Créer une première feuille de calcul avec Calc, Travailler avec les Assistants, Analyse des données, Créer des graphiques, Présenter ses idées avec Impress, Travailler avec Draw, Installer LibreOffice Créer des fichiers PDF Biographie de l'auteur Henri LILEN est l'auteur de plus de 200 livres informatiques. Après avoir commencé dans l'électronique il est passé tout naturellement à l'informatique à la fin des années 1970. Il a écrit de nombreux titres aux Editions First, comme la série *Le Guide astuces pour Windows XP*, ainsi que de nombreux livres très connus comme *Le livre de l'Internet* et *Mon Aide-mémoire pour Windows 7*.

Download and Read Online LibreOffice Pour les Nuls Henri LILEN #MQNKZH6WX4D

Lire LibreOffice Pour les Nuls par Henri LILEN pour ebook en ligneLibreOffice Pour les Nuls par Henri LILEN Téléchargement gratuit de PDF, livres audio, livres à lire, bons livres à lire, livres bon marché, bons livres, livres en ligne, livres en ligne, revues de livres epub, lecture de livres en ligne, livres à lire en ligne, bibliothèque en ligne, bons livres à lire, PDF Les meilleurs livres à lire, les meilleurs livres pour lire les livres LibreOffice Pour les Nuls par Henri LILEN à lire en ligne.Online LibreOffice Pour les Nuls par Henri LILEN ebook Téléchargement PDFLibreOffice Pour les Nuls par Henri LILEN DocLibreOffice Pour les Nuls par Henri LILEN MobipocketLibreOffice Pour les Nuls par Henri LILEN EPub

#### **MQNKZH6WX4DMQNKZH6WX4DMQNKZH6WX4D**